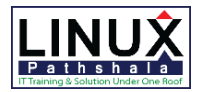

## Linux Pathshala

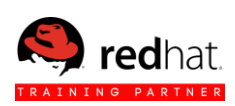

### **Red Hat Enterprise Performance Tuning Course Outline**

- 1. Introduction to Performance Tuning:
	- What is Performance Tuning?
	- Practice Performance Tuning Techniques
	- Performance-level Agreement
	- Quiz: Service-level Agreement or Performance-level Agreement
	- Performing System Changes
	- Practice: Steps to Take When Applying a Tuning Change
	- Lab: Introduction to Performance Tuning
- 2. Collecting, Graphing and Interpreting Data:
	- Units and Unit Conversion
	- Practice: Converting units
	- Profiling Tools
	- Practice: Install and Configure sar
	- Using awk format data
	- Practice: formatting data with awk
	- Plotting data
	- Practice: Plotting Load-average data with gnuplot
	- Performance Co-pilot
	- Practice: Configure performance Copilot
	- Lab: Collecting, Graphing and Interpreting Data
- 3. General Tuning:
	- Queuing Theory
	- Practice: Queuing Theory
	- Configure System Tunables
	- Practice: Configure System Tunables
	- Installing and Enabling tuned
	- Practice: Installing and Enabling tuned
	- Creating Custom Tuned Profile
	- Practice: Creating Custom Tuned Profile
	- Lab: General Tuning
- 4. Limiting Resource Usage:
	- Configure POSIX Resource Limits
	- Practice: Configure POSIX Resource

Limits

- Using Control Groups
- Practice: Using Control Groups
- Lab: Limiting Resource Usage
- 5. Hardware Profiling:
	- Generating Hardware Profile
	- Practice: Generating Hardware Profile
	- Profiling Storage
	- Practice: Profiling Storage
	- Lab: Hardware Profiling
- 6. Software Profiling:
	- CPU Scheduling
	- Practice: CPU Scheduling
	- Tracing Systems and library calls
	- Practice: Tracing Systems and library calls
	- Profiling CPU Cache usage
	- Practice: Profiling CPU Cache usage
	- Lab: Software Profiling
- 7. Using System Tap:
	- Introducing to system tap
	- Practice: Installing System Tap
	- Running SystemTap Scripts
	- Practice: Running SystemTap Scripts
	- Deploying SystemTap Instrumentation Modules
	- Practice: Deploying SystemTap Instrumentation Modules
	- Lab: Using SystemTap
- 8. Small File Tuning:
	- Analyzing a small file workload
	- Practice: Analyzing a small file workload
	- Selecting a File System
	- Practice: Selecting a File System
	- Tuning for a mail server
	- Practice: Tuning for a mail server
	- Lab: Tuning for small file Workload

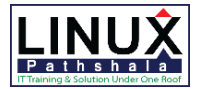

# Linux Pathshala

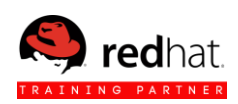

- 9. Tuning the server for large Memory Workload:
	- Memory Management
	- Practice: Memory Management
	- Finding Memory Leaks
	- Practice: Finding Memory Leaks
	- Tuning Swap
	- Practice: Tuning Swap
	- Managing Memory Reclamation
	- Practice: Managing Memory Reclamation
	- Managing Non-Uniform Memory Access
	- Practice: Managing Non-Uniform Memory Access
	- Lab: Large Memory Workload Tuning
- 10. Tuning for a CPU-intensive Workload:
	- Limiting CPU Usage with Cgroups
	- Practice: Limiting CPU Usage with Cgroups
	- Pinning Process
	- Practice: Pinning Process
	- Balancing Interrupts
	- Practice: Balancing Interrupts
	- Employing Real-time Scheduling
	- Practice: Employing Real-time Scheduling
	- Lab: Tuning for a CPU-intensive Workload
- 11. Tuning a File Server:
	- Selecting a tuned Profile for a file server
	- Practice: Selecting a tuned Profile for a file server
	- File System Performance
	- Practice: File System Performance
	- Tuning Network Performance
	- Practice: Tuning Network Performance
	- Tuning Network Queues
	- Practice: Tuning Network Queues
- Network Link Aggregation
- Practice: Configuring Network Teaming
- Lab: File Server Tuning

### 12. Tuning Database Server:

- Analyzing a Database Server Workload
- Practice: Analyzing a Database Server Workload
- Managing Inter-Process Communication
- Practice: Managing Inter-Process Communication
- Managing Huge Pages
- Practice: Managing Huge Pages
- Overcommitting Memory
- Practice: Overcommitting Memory
- Lab: Tuning Database Server
- 13. Tuning Power Usages:
	- Employing Power-saving Strategies
	- Practice: Employing Power-saving Strategies
	- Tuning and Profiling Power Usages
	- Practice: Tuning and Profiling Power Usages
	- Lab: Tuning Power Usages
- 14. Tuning for Virtualization:
	- Tuning Virtualization Hosts
	- Practice: Tuning Virtualization Hosts
	- Tuning Virtual Guests
	- Practice: Tuning Virtual Guests
	- Lab: Virtualization Tuning

#### 15. Comprehensive Review:

- Red Hat Performance Tuning Comprehensive Review
- Lab: Red Hat Performance Tuning Comprehensive Review